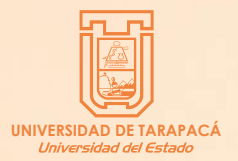

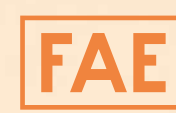

Facultad de Administración y Economía

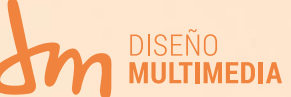

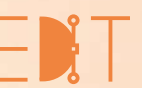

Escuela de Diseño e Innovación **Tecnológica** 

### **INFORME DE PRÁCTICA**

## PRÁCTICA LABORAL I

Constanza Antonia Rojas Huerta Diseño Multimedia - Universidad de Tarapacá Social Studio SPA. 07/2023

# ÍNDICE

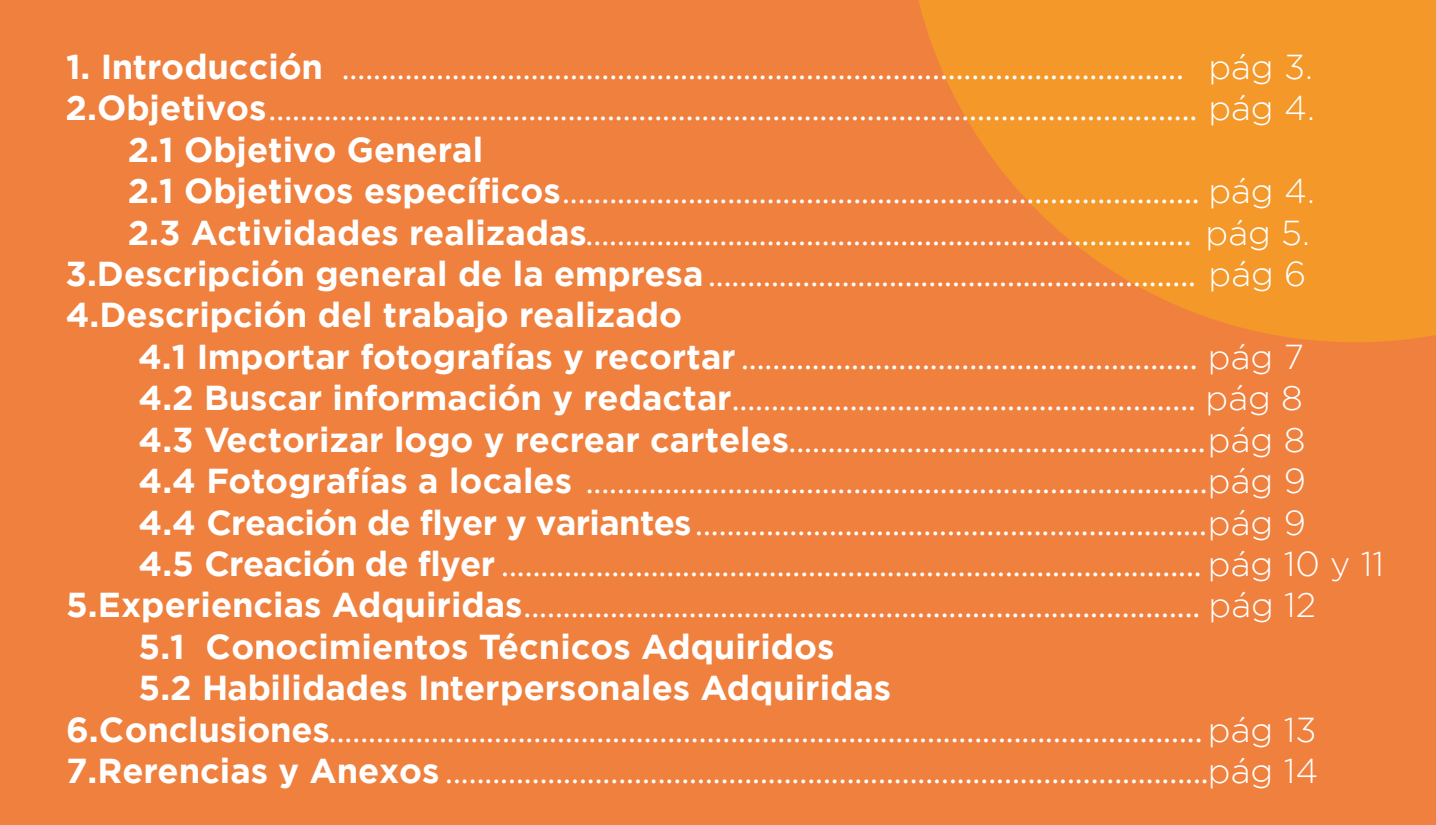

## 1. EXPERIENCIA

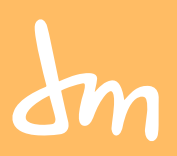

En esta **Práctica Laboral I**, principalmente ayuda bastante a lo que es aprendizaje en sí, debido a que a pesar de no tener experiencia laboral en el rubro esto hizo que uno entendiera como es **la vida de un diseñador en este ámbito**, pero, a pesar de que no se compara aún con una **Práctica Profesional**, está muy bien hecha para adentrarse a este mundo que igualmente no es fácil, sabiendo que se está relacionando con jefes, trabajos que se deben enviar en un tiempo estimado, y la presión de querer hacerlo bien a pesar de no tener experiencia y solo los conocimientos dados en la universidad. Aún así con el tiempo y las horas de práctica se van desarrollando habilidades que quizás no estaban presente en uno, y que de una u otra manera ayudarán bastante, y, con el tiempo se irán mejor desarrollando.

# 2. OBJETIVOS

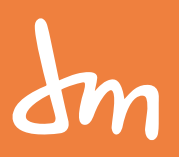

### *2.1. OBJETIVOS GENERALES*

Adquirir conocimientos en diseño gráfico y audiovisual, incluyendo el manejo de Photoshop, Adobe Illustrator y habilidades en el ámbito audiovisual y contribuir a las necesidades de la empresa.

### *2.2. OBJETIVOS ESPECÍFICOS*

**O1.** Aprender a obtener información y poder redactarla de una mejor manera.

O2. Poder desarrollar mejor la creatividad en cuánto a realizar logos o simplemente flyer.

O3. Ser más eficiente y autodidacta, complementando también el tener iniciativa a querer realizar más cosas de lo que dan.

O4. Querer aprender cada vez más sobre diseño con el Diseñador General para así tener visiones diferentes en cuánto a aprendizaje. O5. Desarrollar la capacidad de tomar mejores fotografías en cuánto a productos.

### 2. OBJETIVOS

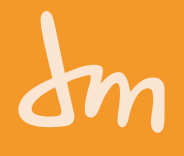

#### *2.3. ACTIVIDADES REALIZADAS*

**A1.** Comenzar cortando imágenes para gigantrografías y flyer para empresas.

**A2.** Tomar fotografías a productos que se utilizarán a una gigantografía y así poder cortarla en photoshop.

**A3.** "Tipeo" o más bien leer, ver falta de ortografía en información de marca y redactar para después ser mandado al diseñador general y le sea más fácil realizar su trabajo.

**A4.** Buscar plantillas de flyer como inspiración y descargarlo, para acortar tiempo de un proyecto regional del "Barrio 21 De Mayo".

**A5.** Acompañar al Diseñador como apoyo en fotos a locales que están en el proyecto ya dicho.

**A6.** Empezar a Diseñar flyers para el proyecto de 1 mes, junto con también variantes de este para que los dueños de los locales elijan el mejor, se hacen 3 propuestas.

**A7.** Finalizar con publicidad en Facebook e Instagram de este proyecto.

# 3. DESCRIPCIÓN GENERAL DE LA EMPRESA

Social Studio es una empresa audiovisual ubicada en Arica, especializada en el diseño digital, producción y edición de contenido audiovisual de alta calidad. Con un equipo muy creativo, Social Studio ofrece soluciones audiovisuales personalizadas y adaptadas a las necesidades de sus clientes. La empresa cuenta con una amplia gama de servicios, desde la producción de videos corporativos y promocionales hasta la creación de animaciones y contenido para redes sociales. Además, Social Studio ofrece servicios de diseño gráfico y web, lo que les permite brindar soluciones integrales en el ámbito digital. Se destaca por su compromiso con la excelencia y la calidad en cada proyecto que llevan a cabo. Su enfoque en la creatividad y la innovación les permite ofrecer soluciones audiovisuales únicas y efectivas para cada cliente. Si buscas una empresa audiovisual confiable y profesional en Arica, Social Studio es la elección perfecta.

#### **Visión:**

La visión en Social Studio es ser reconocidos como uno de los principales referentes en el ámbito audiovisual en la región de Arica y Parinacota, entregando soluciones creativas a sus clientes. Busca mantener a la vanguardia de las últimas tendencias y tecnologías en el mundo audiovisual, para poder brindar un servicio de excelencia y calidad que permita seguir creciendo y

expandiéndonos.

#### **Misión:**

La misión es entregar soluciones audiovisuales personalizadas y de alta calidad, adaptadas a las necesidades y objetivos de cada uno de nuestros clientes. Nos enfocamos en la creatividad, la innovación y el compromiso con la excelencia en todas las etapas de cada proyecto, desde la planificación y diseño hasta la producción y postproducción. Buscamos establecer relaciones de confianza y duraderas con nuestros clientes, ofreciendo un servicio profesional y confiable que supere sus expectativas.

## 3. DESCRIPCIÓN GENERAL DE LA EMPRESA

#### *ORGANIGRAMA*

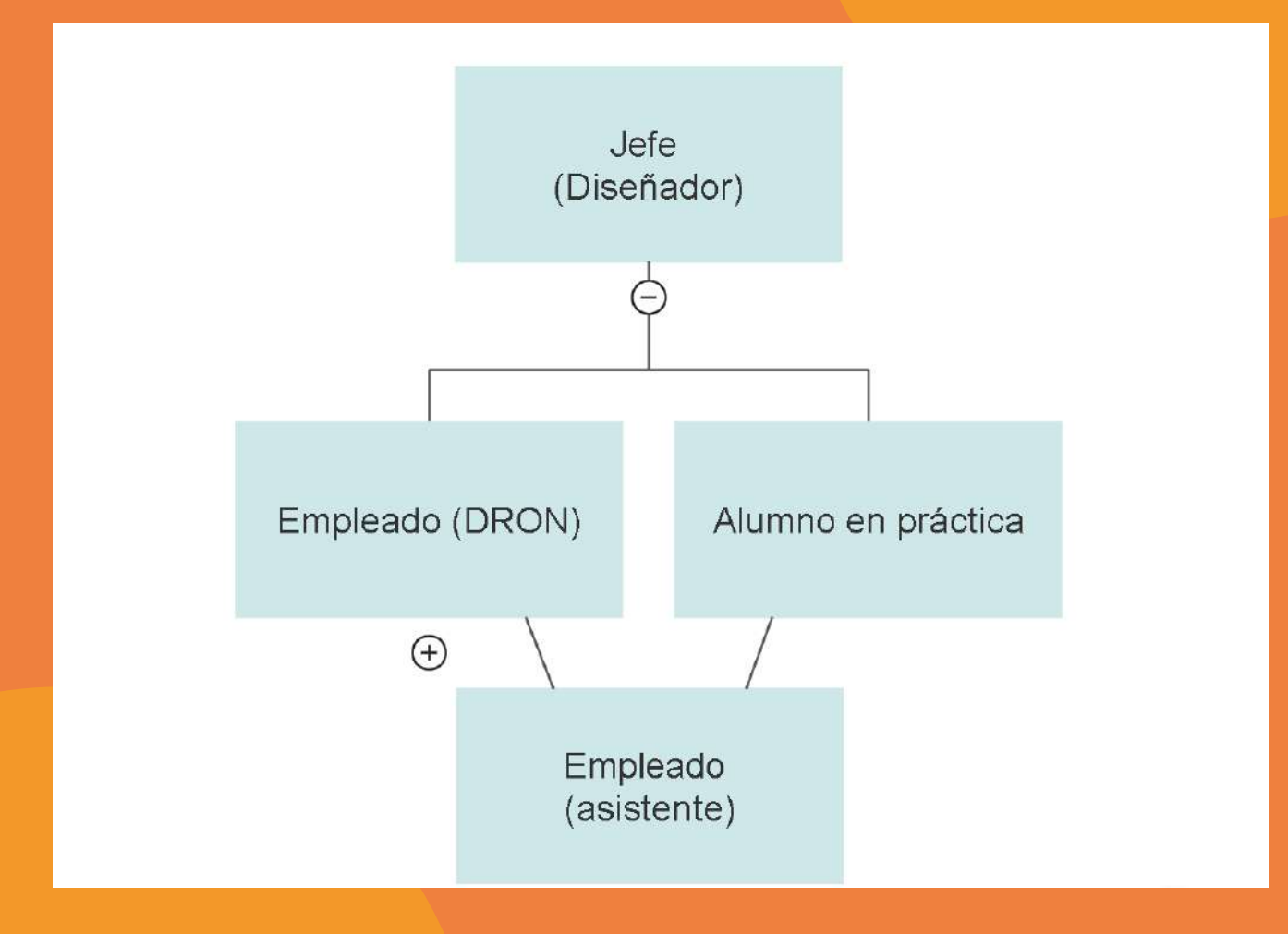

### 4. DESCRIPCIÓN DEL TRABAJO REALIZADO

Dentro de estas 64 Horas realizadas en la Práctica Laboral I, Se logran diferentes actividades las cuáles se mencionarán en este presente informe, adjuntando diferentes imágenes de los trabajos más destacados de estos meses de práctica, tanto de photoshop como de illustrator al vectorizar o de simplemente el trabajo ya realizado.

#### *4.1. IMPORTAR FOTOGRAFÍAS Y CORTAR.*

Estas fueron las primeras horas de la práctica, primeramente sacando fotografías a productos de la empresa "VANNI DISTRIBUIDORA" dónde sus productos son tanto envases descartables como productos de aseo e higiene. Este trabajo es realizado para una gigantrografía de la sede Arica.

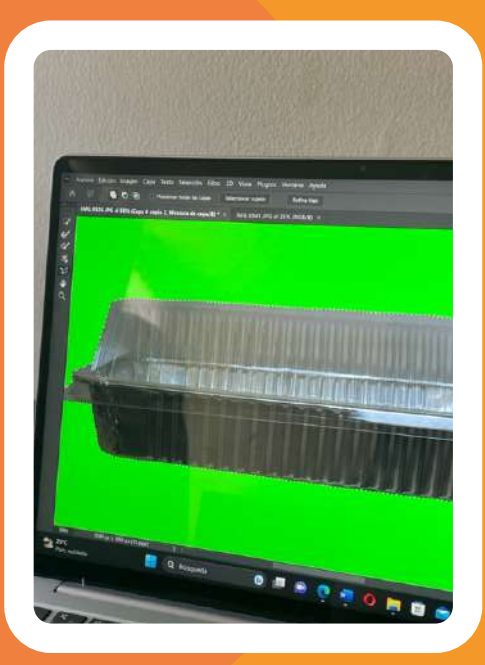

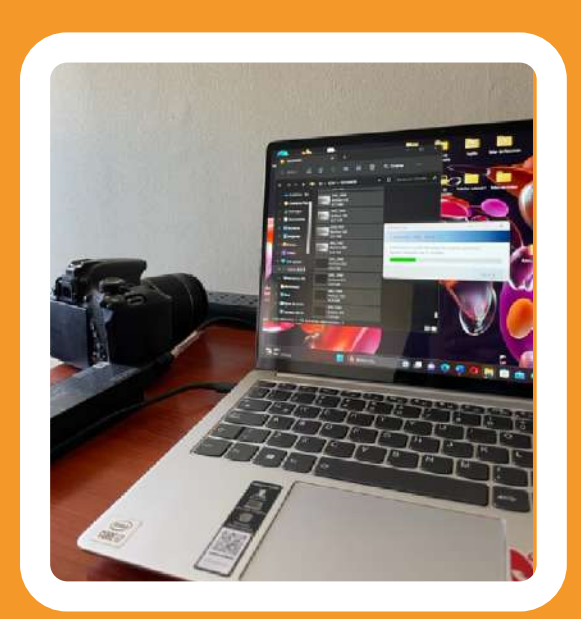

#### *4.2. BUSCAR INFORMACIÓN Y REDACTAR*

- Se busca información de la empresa "ONSITE" dónde el diseñador general me mandar cierta información para poder "tipear" o volver a redactar de una mejor manera.
- Otro trabajo de este tipo fue nuevamente redactar de mejor manera información de la empresa "TRÉBOL SERVICE", dónde se redactó información de contacto en general, tanto nombres de trabajadores, sitio web, entre otros.

#### *4.3. VECTORIZAR LOGO Y RECREAR CARTELES*

Se realizan diferentes trabajos de vectorización de dintitos carteles de pymes o empresas de "Barrio 21 De Mayo" por un proyecto realizado. Muchas Pymes o Empresas no tenían sus logos vectorizados o simplemente unos no tienen. Es por esto que se crea además un Logo para una pyme. (se utiliza Adobe Illustrator)

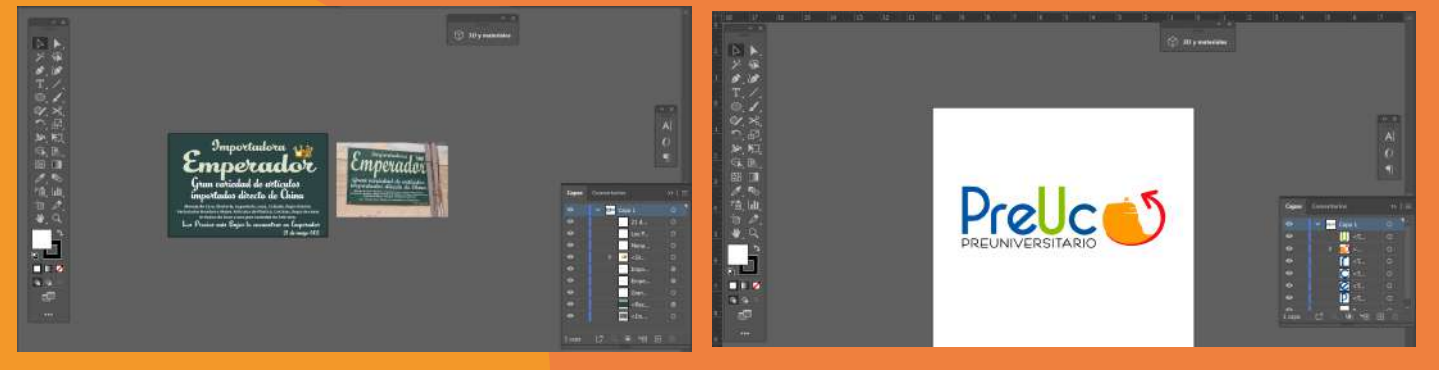

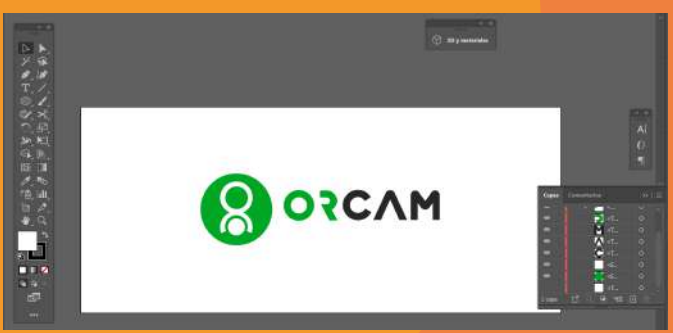

Algunos de los logos vectorizado y una réplica de cartel. (Se hicieron muchos más).

#### *4.4. FOTOGRAFÍAS A LOCALES*

● Se va junto al Diseñador General de Social Studio, a sacar fotografías a los locales por el proyecto de "Barrio 21 De Mayo", Se sacan fotos a locales como "Restaurant Coya", "Unisport", "Moises´s shop" entre otras.

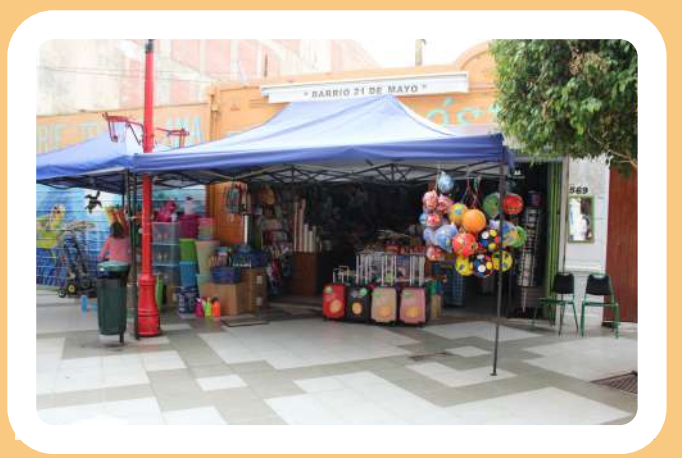

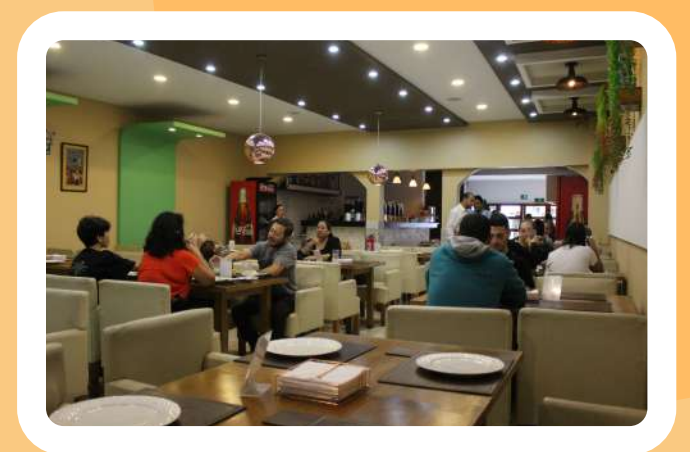

#### *4.5. CREACIÓN DE FLYER Y VARIANTES*

Se crean 3 propuestas de 2 locales, "Restaurant Coya" y "Orcam" estos flyers después fueron entregados a los dueños y eligirían una de las 3 propuestas para luego ser publicados en páginas como facebook e instagram. Cabe destacar que siempre fui guiada por mi empleador (Diseñador) en los Diseños creados.

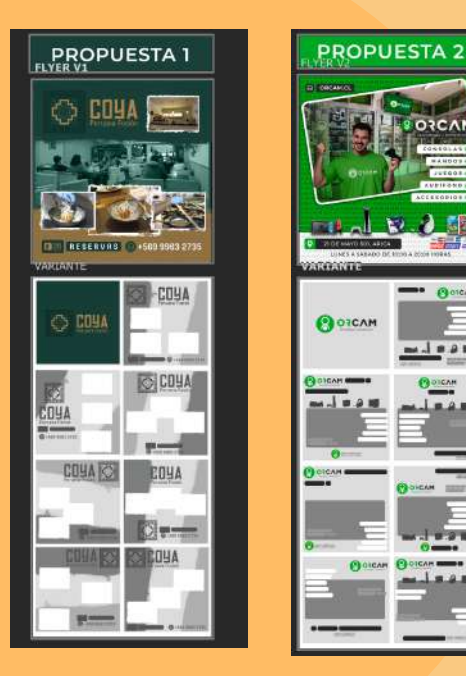

Se da un diseño creado y a su vez se tuvo que crear variantes de flyer para la publicación del proyecto "Barrio 21 De Mayo"

## **10**

#### *4.6. CREACIÓN DE FLYER*

Esta vez solo se realiza 1 propuesta para el local "Súper mamá" y "Moises´s shop" y es entregada al Diseñador para que realice otras 2 propuestas más y sea entregado al dueño para la elección.

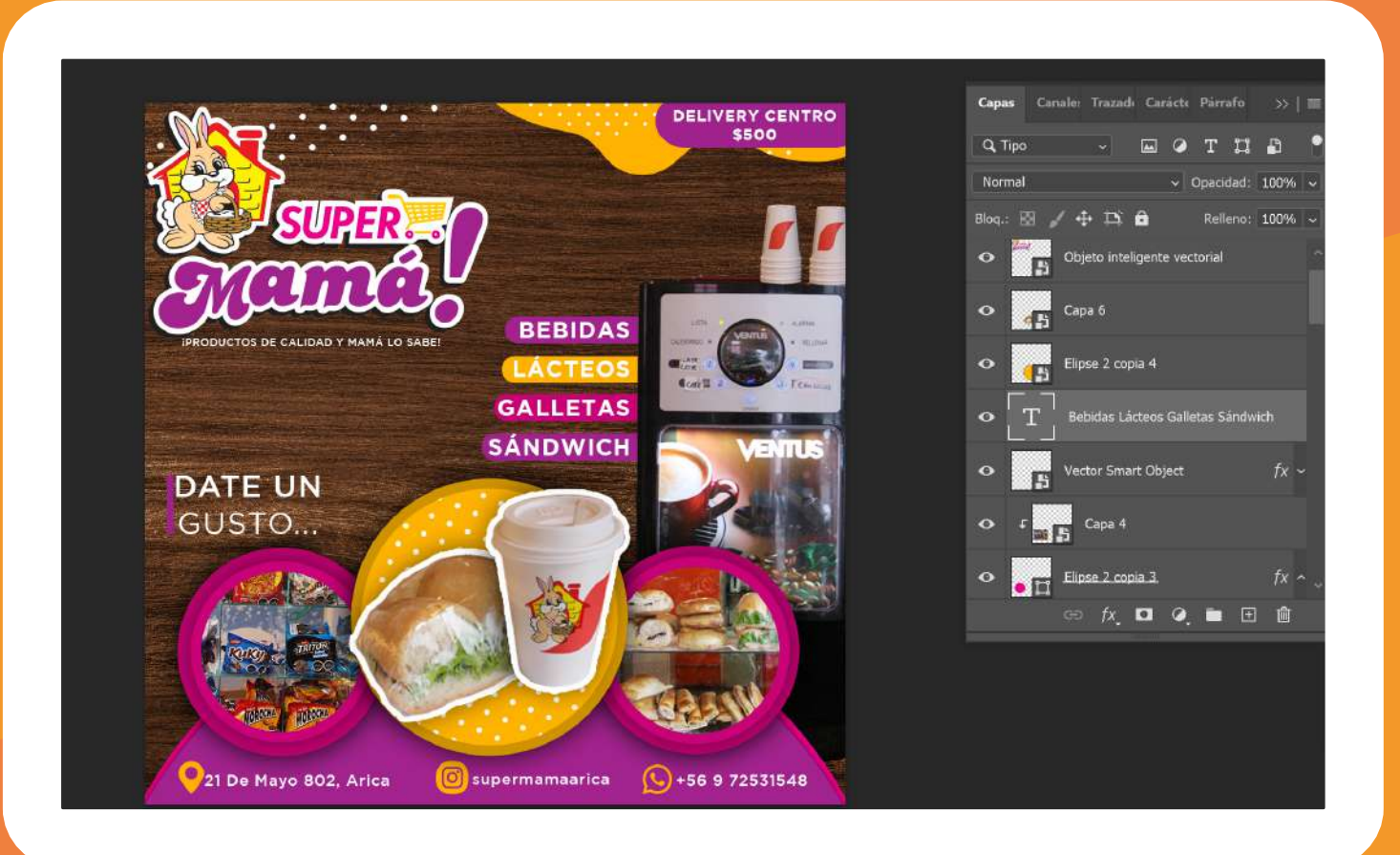

Para "Super mamá" primeramente fue sacado los colores corporativos, se hace además un estudio de estilo para el flyer y a su vez cortar imágenes como también se intenta de hace un packaging al vaso de café con el logo.

#### *4.6. CREACIÓN DE FLYER*

Esta vez solo se realiza 1 propuesta para el local "Súper mamá" y "Moises´s shop" y es entregada al Diseñador para que realice otras 2 propuestas más y sea entregado al dueño para la elección.

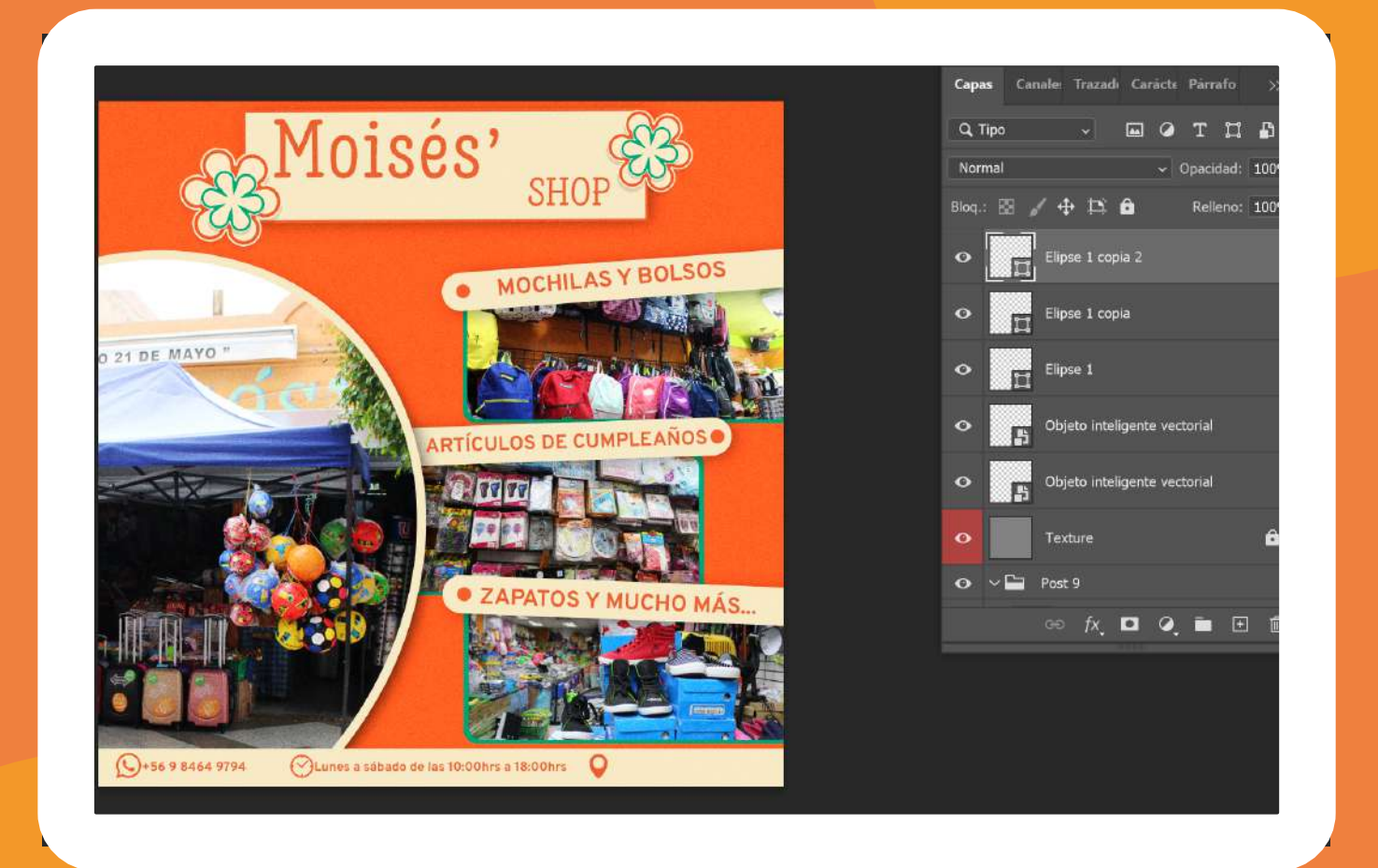

Para "Moisés´ Shop" primeramente fue sacado los colores corporativos, se hace además un estudio de estilo para el flyer y además de cortar imágenes como también se intenta darle un estilo a este local ya que no tiene uno como tál.

# 5. EXPERIENCIAS ADQUIRIDAS

### *5.1. CONOCIMIENTOS TÉCNICOS ADQUIRIDOS*

En esta **Práctica Laboral I** he adquirido mucho más conocimientos en lo que es el área de diseño en marca como también audioviusal, tanto de una forma laboral como para mis conocimientos en sí. A lo largo de esta práctica con los trabajos realizados estuve aprendiendo mucho mas photoshop (programa que no maneja muy bien) y he reforzado el programa de Abobe Illustrator con muchos tutoriales que he visto, como también con el empleador que es un muy buen diseñador. Hubieron momentos en donde el área creativa no estaba tan fortalecida y fue ahí donde también lo pude reforzar al máximo y dar mi 100% en lo que es esta práctica.

#### *5.2. HABILIDADES INTERPERSONALES ADQUIRIDAS*

Durante los meses de práctica al comienzo fue bastante díficil debido al hecho de que me sentía insegura de mis capacidades al respecto de diseño o como haría mis trabajos, pero al pasar el tiempo fui adquiriendo mucha mas confianza en cuánto también a relacionarme con gente externa a lo que es mi círculo como por ejemplo clientes. Además de eso adquirí de muy buena forma lo que es autocrítica, ya que normalmente nunca pude serlo,

siempre quería todo perfecto pero a veces esto no siempre puede ser y es bueno ser autocrítico y poder retroalimentarse a uno mismo para después ser mucho mejor. Esto también me lleva a lo que es la frustración, la práctica me ayudo bastante a lo que es controlar esta parte de mí. Fue muy grato trabajar en esta empresa además de tener un muy buen empleador dónde conté con todo su apoyo.

# 6. CONCLUSIÓN

En base a lo que fueron estos meses de práctica, debo destacar lo cómoda que me sentí en mi centro de práctica, donde además de trabajar pude aprender mucho más sobre el área de diseño y audiovisual. Aprendí bastantes cosas que no solo podré utilizarlos en el ámbito laborar si no también en mi día a día, con habilidades que pensé que nunca podría obtener debido a lo cerrada que soy. Pero, a su vez también esta experiencia me ayudó a comprender mejor el área laboral del diseño dónde pude ver igualmente la realidad de un diseñador; viéndolo objetivamente hoy en día aquí en Chile es muy díficil ver a un diseñador surgir, pero mientras uno ponga totalmente de su parte y se esfuerce lo que más pueda se logrará todo. Puedo decir que esta práctica me ayudó bastante a replantearme lo que estoy estudiando y a sentirme mucho más segura para una próxima vez.

### 7. REFERENCIAS Y ANEXOS

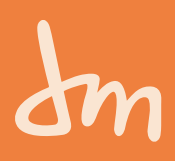

#### BITÁCORA

https://drive.google.com/file/d/1ANt39D-\_rZXRTFvWP0OGjV9gwJOiMpo0/view?usp=sharing

#### REDES SOCIALES DE "SOCIAL STUDIO SPA"

PÁGINA WEB: https://socialstudio.cl FACEBOOK: https://web.facebook.com/socialstudio.cl INSTAGRAM: https://www.instagram.com/socialstudio.cl/ YOUTUBE: https://www.youtube.com/@socialstudiochile